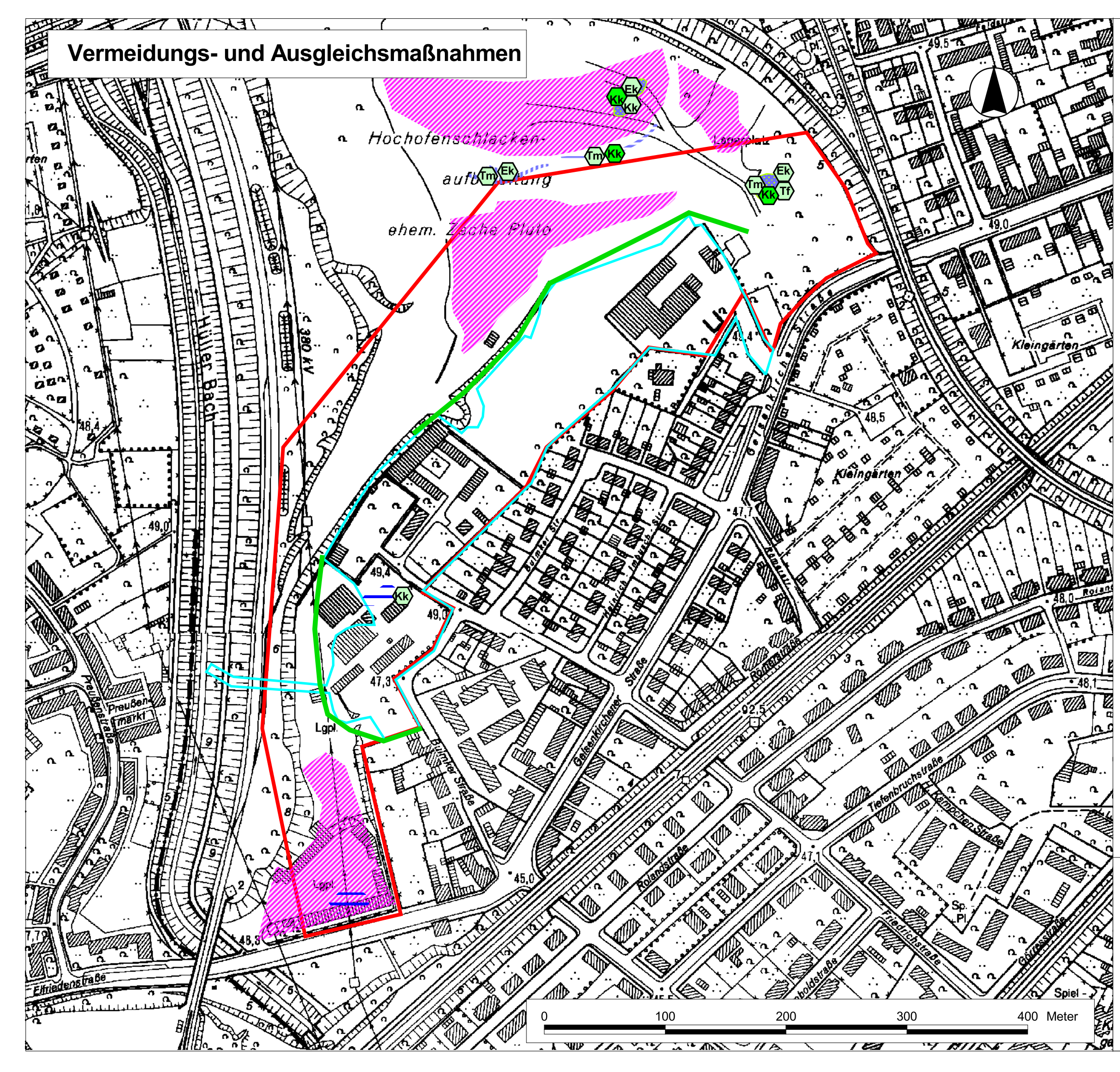

## Legende

## **Amphibien** (Daten der Biologischenstation, 2008)

Kk - Kreuzkröte 3/3

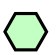

 $\bigodot$ 

Amphibien (2009)

Ek - Erdkröte \*/3 Kk - Kreuzkröte 3/3 The This Summer State Tm - Teichmolch \*/\*

Gefährdung gemäß Roter Liste NW:<br>1 = vom Aussterben bedroht, 2 = stark gefährdet,<br>3 = gefährdet, I = gefährdete wandernde Art,<br>N = von Naturschutzmaßnahmen abhängig,<br>R = durch extreme Seltenheit gefährdet,<br>\* = nicht gefähr

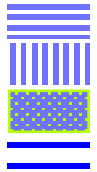

Graben **Mulde Tümpel** Wagenspuren

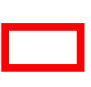

Untersuchungsraum

Geltungsbereich B-Plan

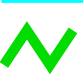

Amphibienschutzzaun

mögliche Ausgleichsflächen (Vorschlag)

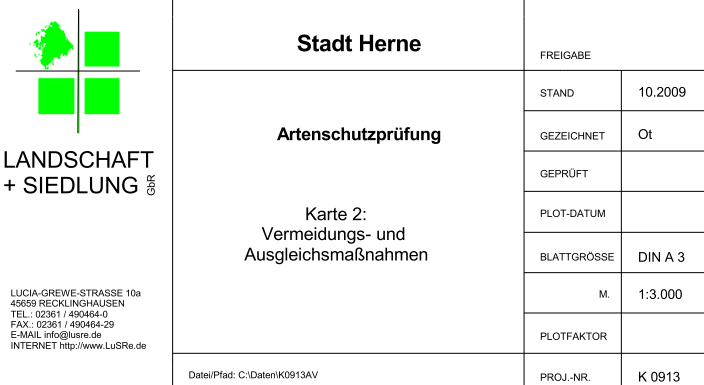